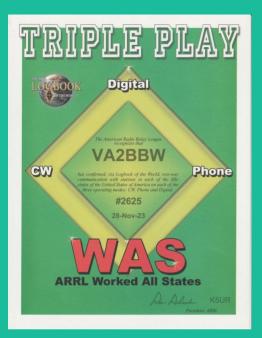

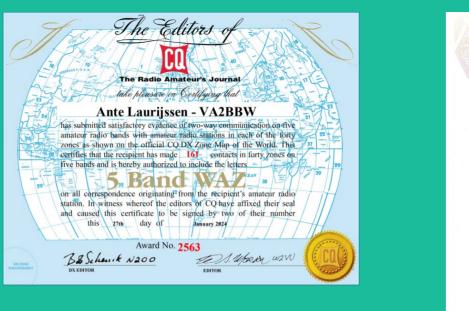

#### **Award Hunting**

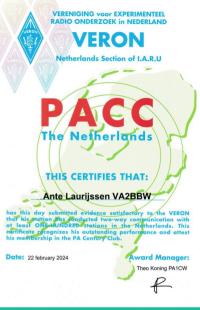

#### From QSO to QSL

Ante Laurijssen, VA2BBW

## What is an award (operating award)?

- An award can be obtained by having established contacts with other amateur radio stations following specific rules.
- You generally have to show proof (QSL) that the contacts were made.
- Awards are generally presented in pdf or paper format to the recipient, certifying that the conditions for the award were met.

### Why chase awards?

- It is a way to encourage activity on the air, either local or DX.
- It is a good way to test and optimise your station, operating techniques, and to try new operating modes.
- It is a good way to learn more about propagation.
- It is a good way to learn more about geography and history.
- It in an almost infinite source of challenges to take on.
- <u>IT'S FUN!!!</u>

#### Popular awards

#### • ARRL

- DX Century Club (DXCC) 1937
- Worked All States (WAS) 1936
- CQ
  - Worked All Zones (WAZ) 1934
  - Worked All Prefixes (WPX)
- IARU
  - Worked All Continents (WAC) 1930

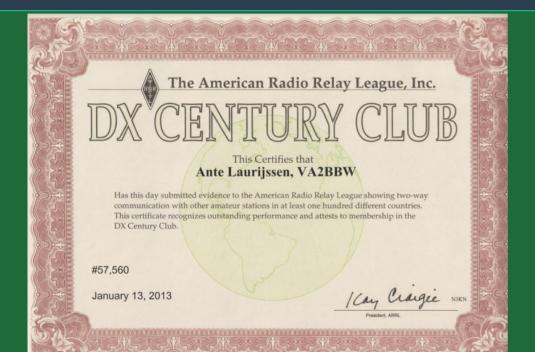

# <section-header>

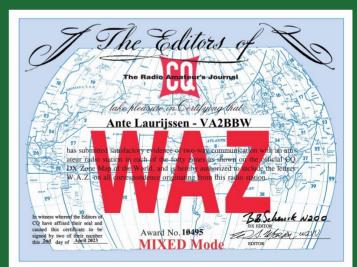

# National Organisation Awards (examples)

#### • JARL

- Worked All Japan Award (WAJA)
- Worked All Japan Districts (AJD)
- REF
  - Diplôme des Départements français de la Métropole (DDFM)
- RSGB
  - Commonwealth Century Award (CCA)
- VERON
  - PA Century Club (PACC)
- UBA
  - Worked All Belgian Provinces (WABP)
- Etc...

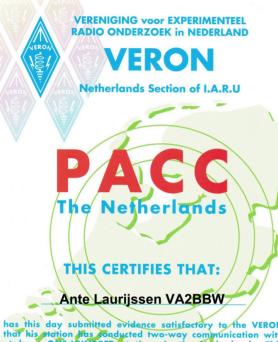

has this day submitted evidence satisfactory to the VERON that his station has conducted two-way communication with at least ONE-HUNDRED stations in the Netherlands. This carfificate recognizes his outstanding performance and attest his membership in the PA Century Club.

Date: 22 february 2024

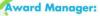

Theo Koning PA1CW

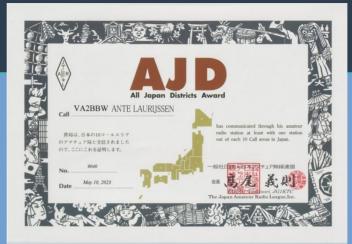

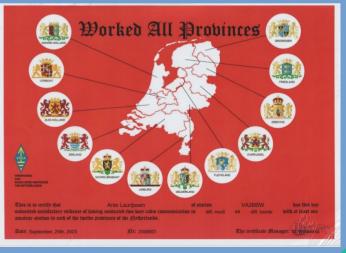

# Awards from Clubs/Organisations (examples)

- SKCC
  - Centurion, Tribune, Senator
- SOTA
  - Shack Sloth, Mountain Goat
- POTA
  - Bronze, Silver, Gold (for activators and chasers)
- NAQCC
  - 1000 Mile Per Watt Award
- Etc...

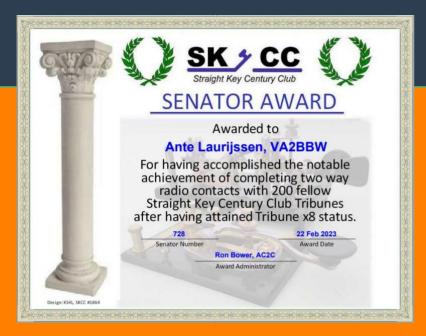

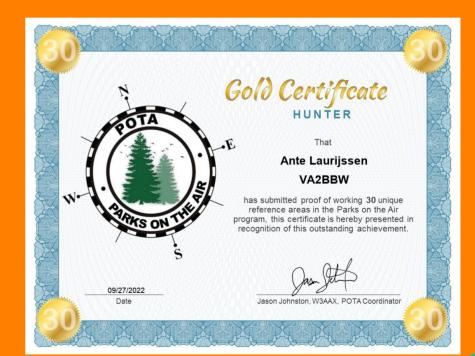

# Awards by individual operators (examples)

- VE3OTW
  - 5 band award
- UX5UO
  - Fair QSLer award
- VE9UN
  - Canada United Nations Award
  - Canadian RSARS award
- Etc...

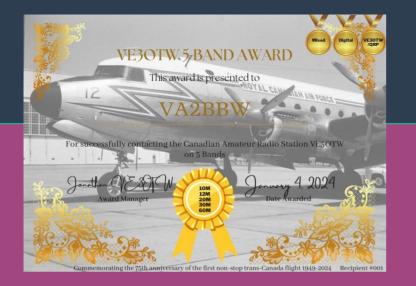

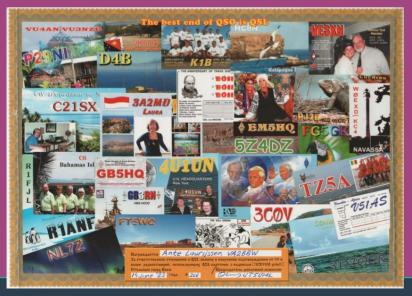

award of the year to ... VOI266W aka#Idad works hard nice Funny takes care of pepole x0x0 winner of best day and man who likes

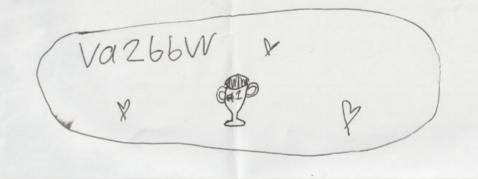

#### Special event awards (examples)

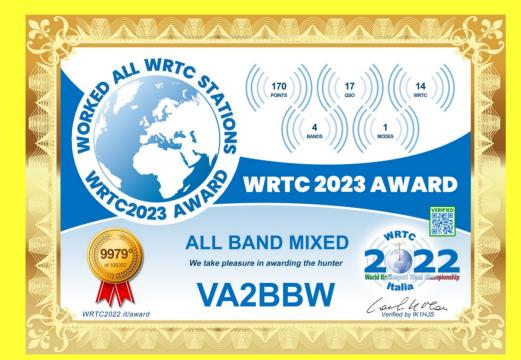

#### MEME APPRECIATION MONTH 2023

The Bacon Award

for having at least 5 (five) QSOs with participating callsigns using different modes is presented to

VA2BBW

2023-11-11 @ 22:54 UTC issued at

B4SCW AWARD MANAGER

#### **Radio Amateurs of Canada Awards**

- Canadaward
- Worked All RAC (WARAC)
- Canadian Century Club (CCC)
- Worked All North America (WANA)
- RAC Canadian Portable Operations Challege

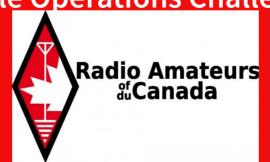

#### Canadaward

Available to any Amateur who has submitted satisfactory evidence to RAC showing two-way communication with other Amateur stations in each province and territory of Canada.

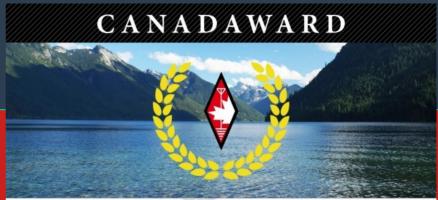

Alberta, British Columbia/Colombie-Britannique, Manitoba, New Brunswick/Nouveau-Brunswick, Newfoundland and Labrador/Terre-Neuve-et-Labrador, Nova Scotia / Nouvelle-Ecosse, Ontario, Prince Edward Island/lle-du-Prince-Edouard, Quebec/Québec, Saskatchewan, Northwest Territories/Territoires du Nord-Ouest, Nunavut, Yukon

#### This certifies that | Ceci certifie que

has submitted satisfactory evidence to RAC showing two-way communication with other Amateur stations in each province and territory of Canada.

a soumis des preuves satisfaisantes à RAC pour démontrer qu'une communication bidirectionnelle a été établie avec d'autres stations amateurs dans chaque province et territoire du Canada.

Date

Number/Numéro

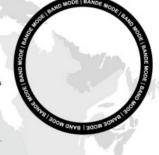

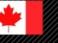

Anité Laurijssen, VA2BBW RAC Awards Manager Directeur des diplômés RAJ

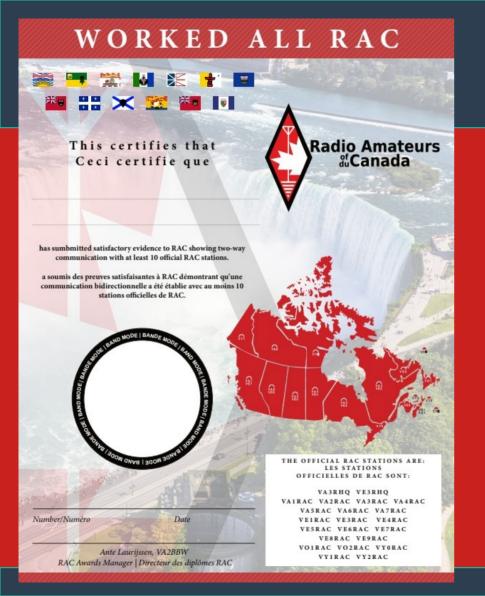

#### Worked All RAC (WARAC)

Available to any Amateur who has submitted satisfactory evidence to RAC showing two-way communication with at least 10 official RAC stations.

#### Canadian Century Club (CCC)

Available to any Amateur who has submitted satisfactory evidence to RAC showing two-way communication with at least 100 different Amateur stations in Canada.

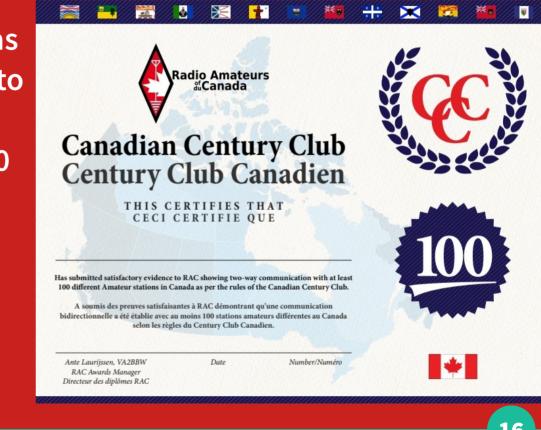

### Worked All North America (WANA)

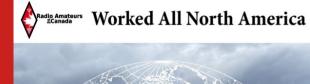

THIS CERTIFIES THAT CECI CERTIFIE QUE

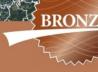

Date

Has submitted satisfactory evidence to Radio Amateurs of Canada showing two-way communication with other Amateur stations in at least 30 North American entities.

A soumis des preuves suffisantes à Radio Amateurs du Canada pour démontrer qu'une communication bidirectionelle a été établie avec d'autres stations amateurs dans au moins 30 entités nord-américaines.

Ante Laurijssen, VA2BBW RAC Awards Manager | Directeur des diplômes RAC

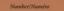

Available to any Amateur who has submitted satisfactory evidence to RAC showing two-way communication with other Amateur

Worked All North America

THIS CERTIFIES THAT CECI CERTIFIE OUE

mmunication with othe

stations in North America.

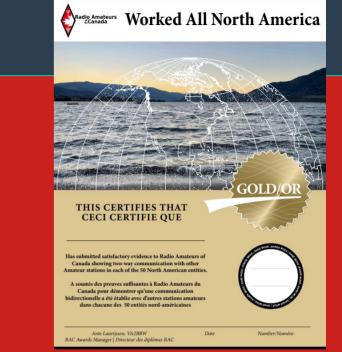

#### **RAC Canadian Portable Operations Challenge**

Radio Amateurs of Canada introduced a new Canadian Portable Operations Challenge Award for RAC members on Canada Day, July 1, 2021.

The objective of the "RAC Challenge Award" is to recognize and encourage portable operations by RAC members from locations throughout Canada.

The RAC Canadian Portable Operations Challenge Le Défi canadien des opérations portables de RAC

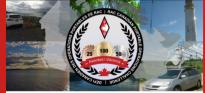

Richard Pierik, VE1RPX

You have achieved first place in the Portable Operations Challenge Vous avez atteint la première place au Défi des opérations portables

#### October 2023 / Octobre 2023

Based on the number of contacts you made with other Radio Amateurs, and the variety of locations in Canada where you operated a temporary station.

En fonction du nombre de contacts que vous avez établis avec d'autres radio amateurs, et de la variété d'endroits au Canada où vous avez fait fonctionner une station temporaire.

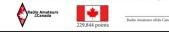

The RAC Canadian Portable Operations Challenge Le Défi canadien des opérations portables de RAC

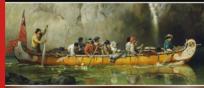

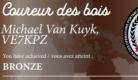

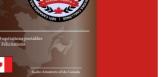

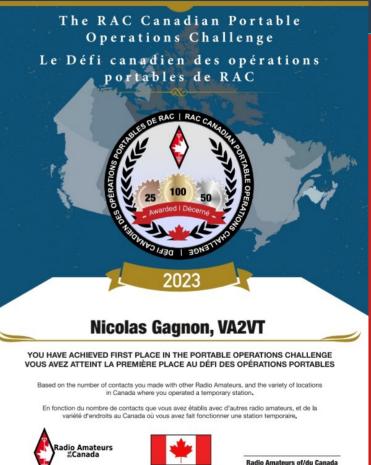

1.395.542 points

#### Getting ready for the hunt...

- Choose an award and familiarise yourself with its rules.
- It is important to set goals and create a game plan for the award. This is the research step.
- It is important to create accounts on the diferent electronic QSL sites.
- Find a good logging program and religiously log all contacts.
- Prepare a document to keep track of your progress, or check that your logging program can do so. Certain tools are available like Clublog.org or Gridtracker to help with this.

### **How/where to find QSOs?**

- Research propagation towards the area of interest. Are there any contests coming up where you my have the chance to hear stations you need?
- Consult the DX clusters (dxwatch.com, etc.)
- Use tools like Hamalert, SKCC Skimmer, which send you notifications when the needed stations are on the air.
- Use tools like Reverse Beacon, PSK Reporter, to see where your signal is being heard. Very useful for checking the state of propagation towards the area of interest.
- BEACTIVE ON THE BANDS!

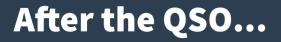

- It is very important to log all pertinent details of the QSO: Band/Freq, Mode, <u>UTC</u> Date and Time, Callsign. For certain awards it is important to log the power used (QRP DXCC).
- Even if you aren't 100% sure that the other station has copied all your details correctly, but you are fairly certain, log the QSO anyways!
- Certain logging programs can track progress for certain awards. For others, it is recommended to keep a document or sheet to track your progress. You can refer to it to tweak your future strategy.

## The QSL, final courtesy of a QSO

- Regularly upload your logs to the different electronic QSL sites.
- Logbook of the World THE reference in electronic QSLing. Secure, difficult to falsify a QSL. Valid for most awards. Possibility of applying online for ARRL awards (DXCC, WAS, etc.) and certain CQ awards (WAZ, WPX)
- EQSL.cc Created to replace paper QSL cards with an electronic QSL. Not as secure as LoTW. Fairly popular and valid for many awards. Also offers its own awards.
- QRZ.com This platform is gaining in popularity. Not yet valid for most awards, but starting to change. Security halfway between LoTW and EQSL.cc. Also offers its own awards.
- If you want, you can exchange paper QSL cards. These are valid for all awards but are not as popular as they used to be. More expensive (printing, postage, envelopes, etc).
- Clublog.org This site is an excellent tool for the DX and award hunter. Also offers tools to keep track of QSLs, and to request QSLs from other stations.

#### How to apply for an award?

- Certain awards have their own application form to fill out.
- Certain awards ask for a "GCR" (General Certification Rules) list. This is a list of QSOs signed by either two other amateurs, a member of a club executive, or a national organisation awards manager, certifying that these are confirmed by a valid QSL.
- For certain awards it is necessary to send a copy of the QSLs with the application.
- For certain awards it is necessary to send the original QSL cards with the application form, or have them checked by an authorized "card checker".
- The applications are normally sent via email to the awards manager or organisation/individual responsible for the award. It is also possible to send them by mail.
- Certain organisations have an online portal where applications can be uploaded. This is the case with the DARC in Germany and WIA in Australia.

### Basic, mixed, band, mode...

- Most awards are available with specific endorsements for the band and mode used for the QSOs in addition to the basic award.
  - For example:
    - The DXCC can be awarded by specific band
      - DXCC 20m, DXCC 40m, etc. All contacts are made on the same band.
    - The DXCC can be awarded by specific mode
      - DXCC CW, DXCC Phone, DXCC Digital, etc. All contacts are made using the same mode.
    - Or it can simply be awarded as "Basic"
      - The contacts are made using a mix of bands and modes.

#### How much does this all cost?

- Certain awards are free, while others have associated fees which can vary alot.
- Other than for specific ARRL/CQ awards, LoTW, eQSL.cc and QRZ.com confirmations do not cost anything when applying for an award.
- QSL cards cost money (printing, postage, envelopes, green stamps, etc).
- If you want to frame your awards, you need to factor in printing and framing costs.

## Where can you find information?

- It is very important to consult the rules for each award. The information is normally available online, on the website of the award sponsor. A Google search is usually enough to find it.
- www.rac.ca/other-operating-awards This list is available on the RAC website with links to many awards. This list is constantly being updated and new awards are added.
- Sometimes the information is only available in languages other than French and English. Sometimes Google Translate is needed. This is often the case for awards from other national organisations.
- It is sometimes possible to contact the awards manager directly to ask for more information if needed.

#### Example – From QSO to QSL – RAC Canadaward

- 1) Become familiar with the rules and prepare for the hunt. Research propagation towards different provinces at different times of day on different bands. Are there any contests coming up that could help (RAC Canada Day contest, QSO parties, etc.)?
- 2) Prepare Hamalert to send alerts whenever needed Canadian stations are on the air. Consult the different DX clusters.
- 3) Start the hunt! Choose the band, time, and operating mode based on the research you did in step 1.
- 4) QSO/QSL QSO/QSL QSO/QSL Always continue chasing after needed contacts until a QSL is received. The QSL is what counts.
- 5) Once all the contacts have been made and are confirmed by a QSL, fill out the application form. Show your QSLs to two other amateurs and have them sign.
- 6) Send the application to the RAC Awards Manager along with the necessary fees.
- 7) Once the application has been accepted, your award will be sent to you.

8) FIND ANOTHER INTERESTING AWARD AND START OVER!

#### **Useful Links and Resources**

- www.rac.ca/rac-operating-awards
- www.rac.ca/other-operating-awards
- www.lotw.arrl.org
- www.eqsl.cc
- www.qrz.com
- www.clublog.org
- www.hamalert.org
- www.gridtracker.org
- www.contestcalendar.com
- www.ng3k.com/misc/adxo.html
  www.qsl.net/va3rj/awards.html
- wikipedia.org/wiki/Amateur\_radio\_operating\_award
- https://www.vk5pas.com/awards.html

#### Happy Hunting! 73 de Ante VA2BBW

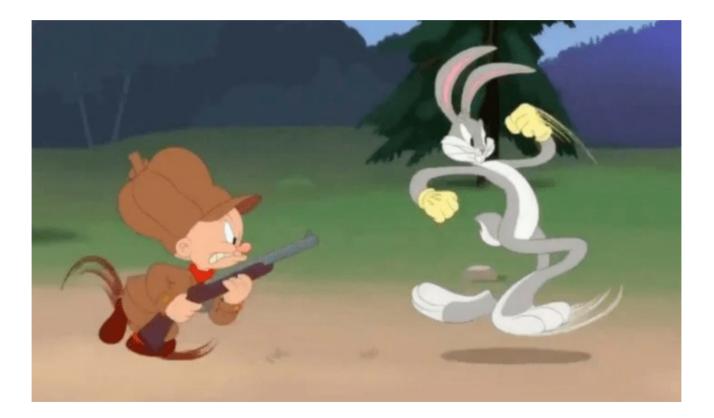